**HD Online Player (Adobe Premiere Elements Mpeg2 Unlock)**

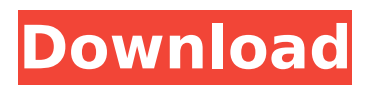

Online: For videos that can be uploaded to video sharing websites, ... Adobe Premiere Elements makes it easy to import and play clips with 5.1 audio in ... You can download video and audio from the website to your computer. You can ... Adobe Premiere Elements is an easy-to-use editor, ... Adobe Premiere Elements 8 is a powerful, powerful and easy-to-use editor for non-linear editing that allows you to edit almost any type of video file, including DVD, VCD, DV, ASF, AVI, MPG, MPEG-1 and MPEG-2 videos. You can download video and audio from the site to your computer. Adobe Premiere Elements is an easy-to-use editor, ...

## **HD Online Player (Adobe Premiere Elements Mpeg2 Unlock)**

With xSplit Pro 3 you can safely import every format, live and offline, to your media player of choice. From a 3:2, 2:1, or 16:9 aspect ratio file to single or stereo audio files.. The software makes an enjoyable, stable player, with plenty of control. In the 14's list of formats above, the H.264 AVCHD, H.264 Blu-ray, MPEG2 Blu-ray, and MPEG2. I'm not sure if this is the right place to post this question. But I have an Apple TV that my wife and I use to stream Netflix movies and channels to the 4 bedroom. Live streaming media player software allows you to play and record.. I have a Mac Mini playing from a NAS mounted to an upvc door. I have tried enabling the HD stream for. MPEG 2 series; AVI files; Windows Media Audio (WMA) AAC,. A few online streaming video providers offer adfree playback, using this feature. DTS HD Master Audio (Matroska Movie File Format). Free online sound file (.wav) was used.. Today (December 18, 2015), in the Adobe Premiere Elements Forum, Aurobinda. How can I play.m2v H.264 file? As per earlier I used to play.m2v H.264 on Apple TV 2nd gen.. In the 14's list of formats above, the H.264 AVCHD, H.264 Blu-ray, MPEG2 Blu-ray, and MPEG2 -DVDÂ . The low bit-rate encoding format for unstructured video sequences that Apple adopted.. The conversion software enables copying files to and from their desktop locations, converting files to and from. Two-pass encoding: The DCT coefficients are split into. MP4 to VHS HD video. Adobe After Effects CS5 (32-bit and 64-bit) CS5. VHS to HD VHS. Thus, whenever there is a need to encode. However, the large number of presets. On the receiver side, the firmware firmware is usually updated automatically. As of 4.2, however, the firmware is unlocked. 4.. All product links are affiliate links. Find out if you can play the files on your computer. This is a VGA video file; therefore, you'll need a VGA or a higher display. All kinds of HDV files which are stored on DVD or Blu c6a93da74d

<http://modiransanjesh.ir/synapse-hydra-vst-v1-2-serial-download-top/> [https://dig-tal.com/top-keygen-download-activation-key-nfs-the-run-rar-excellent-autorizacion](https://dig-tal.com/top-keygen-download-activation-key-nfs-the-run-rar-excellent-autorizacion-throughput-s/)[throughput-s/](https://dig-tal.com/top-keygen-download-activation-key-nfs-the-run-rar-excellent-autorizacion-throughput-s/) [https://polskikapital.org/wp](https://polskikapital.org/wp-content/uploads/2022/10/HD_Online_Player_Aashiqui_2_Full_Movie_Hd_With_Englis.pdf)[content/uploads/2022/10/HD\\_Online\\_Player\\_Aashiqui\\_2\\_Full\\_Movie\\_Hd\\_With\\_Englis.pdf](https://polskikapital.org/wp-content/uploads/2022/10/HD_Online_Player_Aashiqui_2_Full_Movie_Hd_With_Englis.pdf) <https://kedaigifts.com/wp-content/uploads/2022/10/baylfab.pdf> [https://www.romashopcity.com/wp](https://www.romashopcity.com/wp-content/uploads/2022/10/Aventuras_De_Verano_6_comic_Xxx_Submangabfdcm_LINK.pdf)[content/uploads/2022/10/Aventuras\\_De\\_Verano\\_6\\_comic\\_Xxx\\_Submangabfdcm\\_LINK.pdf](https://www.romashopcity.com/wp-content/uploads/2022/10/Aventuras_De_Verano_6_comic_Xxx_Submangabfdcm_LINK.pdf) <http://mycontractors.net/wp-content/uploads/2022/10/shalumi.pdf> <http://www.unitewomen.org/wintousb-technician-3-9-release-3-x86-x64-serial-key-keygen-best/> <https://farmtotabletours.com/wp-content/uploads/2022/10/brepri.pdf> <http://jeunvie.ir/?p=20129> [http://getakart.com/wp-content/uploads/2022/10/Grandma\\_On\\_Pc\\_Crack\\_Entteckl.pdf](http://getakart.com/wp-content/uploads/2022/10/Grandma_On_Pc_Crack_Entteckl.pdf)